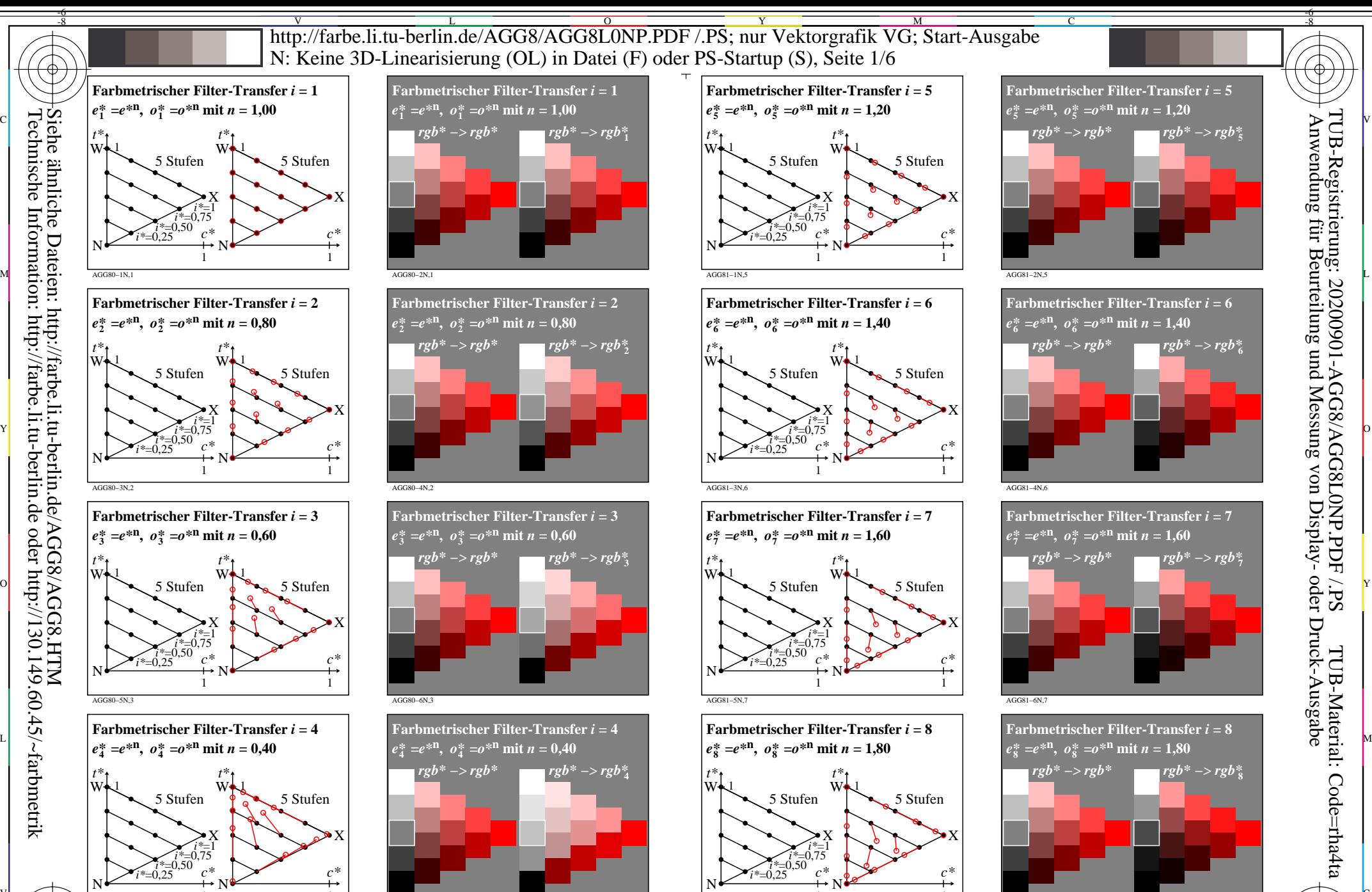

AGG80−7N,4 1 1 AGG80−8N,4  $\mathbb{V}$  and  $\mathbb{V}$  and  $\mathbb{V}$  and  $\mathbb{V}$  and  $\mathbb{V}$  and  $\mathbb{V}$  and  $\mathbb{V}$  and  $\mathbb{V}$   $\mathbb{V}$  and  $\mathbb{V}$   $\mathbb{V}$   $\mathbb{V}$ 

-8

-8

Siehe ähnliche Dateien: http://farbe.li.tu-berlin.de/AGG8/AGG8.HTM

Technische Information: http://farbe.li.tu-berlin.de oder http://130.149.60.45/~farbmetrik

C

AGG81−7N,8  $\frac{1}{\sqrt{6}}$  -8  $\frac{1}{\sqrt{6}}$  -8  $\frac{1}{\sqrt{6}}$  -8  $\frac{1}{\sqrt{6}}$  -8  $\frac{1}{\sqrt{6}}$  -8  $\frac{1}{\sqrt{6}}$  -8  $\frac{1}{\sqrt{6}}$  -8  $\frac{1}{\sqrt{6}}$  -8  $\frac{1}{\sqrt{6}}$  -8  $\frac{1}{\sqrt{6}}$  -8  $\frac{1}{\sqrt{6}}$  -8  $\frac{1}{\sqrt{6}}$  -8  $\frac{1}{\sqrt{6}}$  -8  $\frac{1}{\sqrt{6}}$  TUB-Prüfvorlage AGG8; Beispiele von affiner Farbmetrik, Rot R Transfer *rgb\** −> *rgb\**<sup>i</sup> mit *i* = 1 bis 8; *c\** = max(*rgb\**) − min(*rgb\**)

Y

M

L Eingabe: *rgb\** Ausgabe: Transfer nach *rgb\**i

1

AGG81−8N,8

V

-6

1

 $\overline{O}$ 

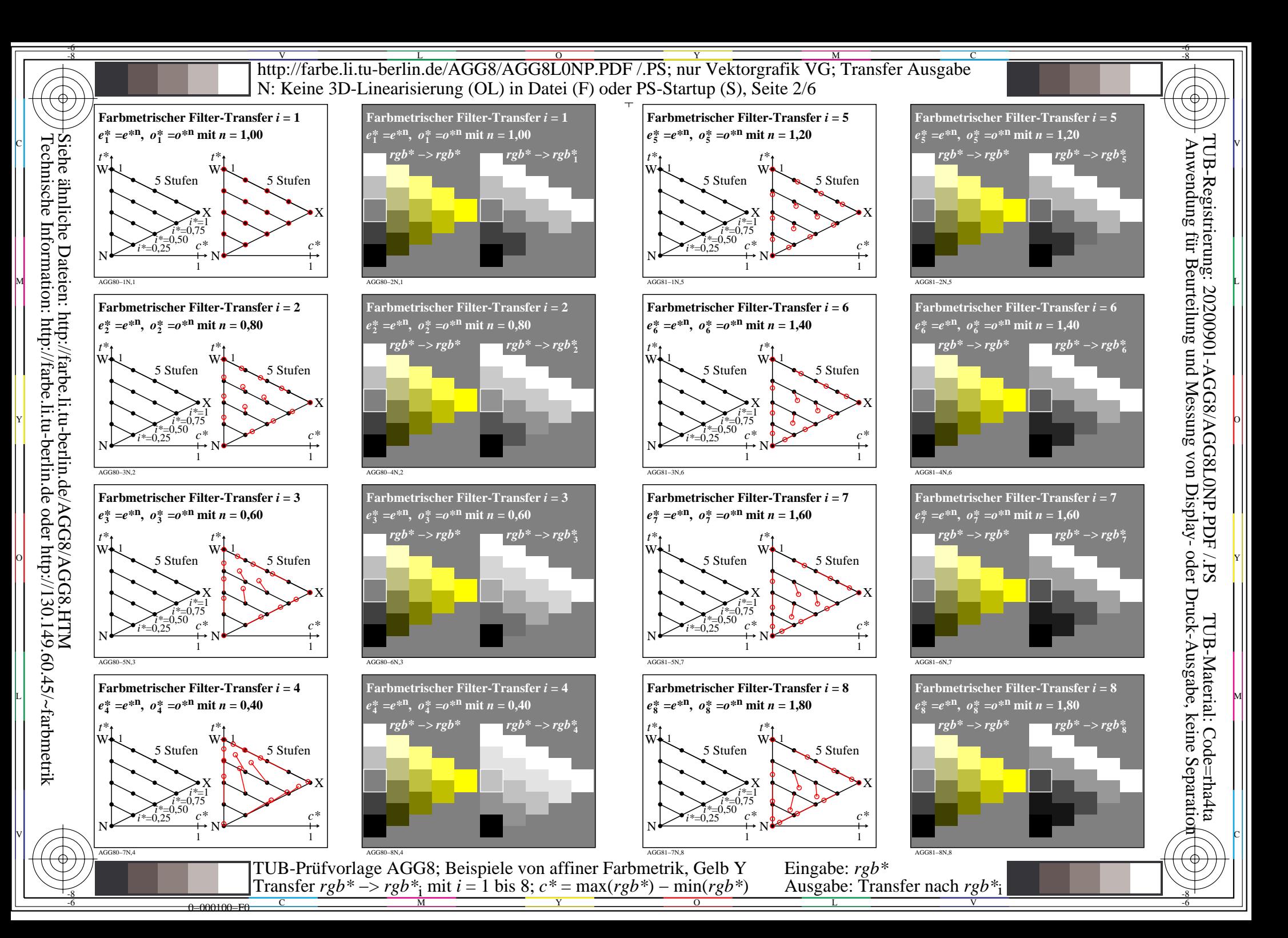

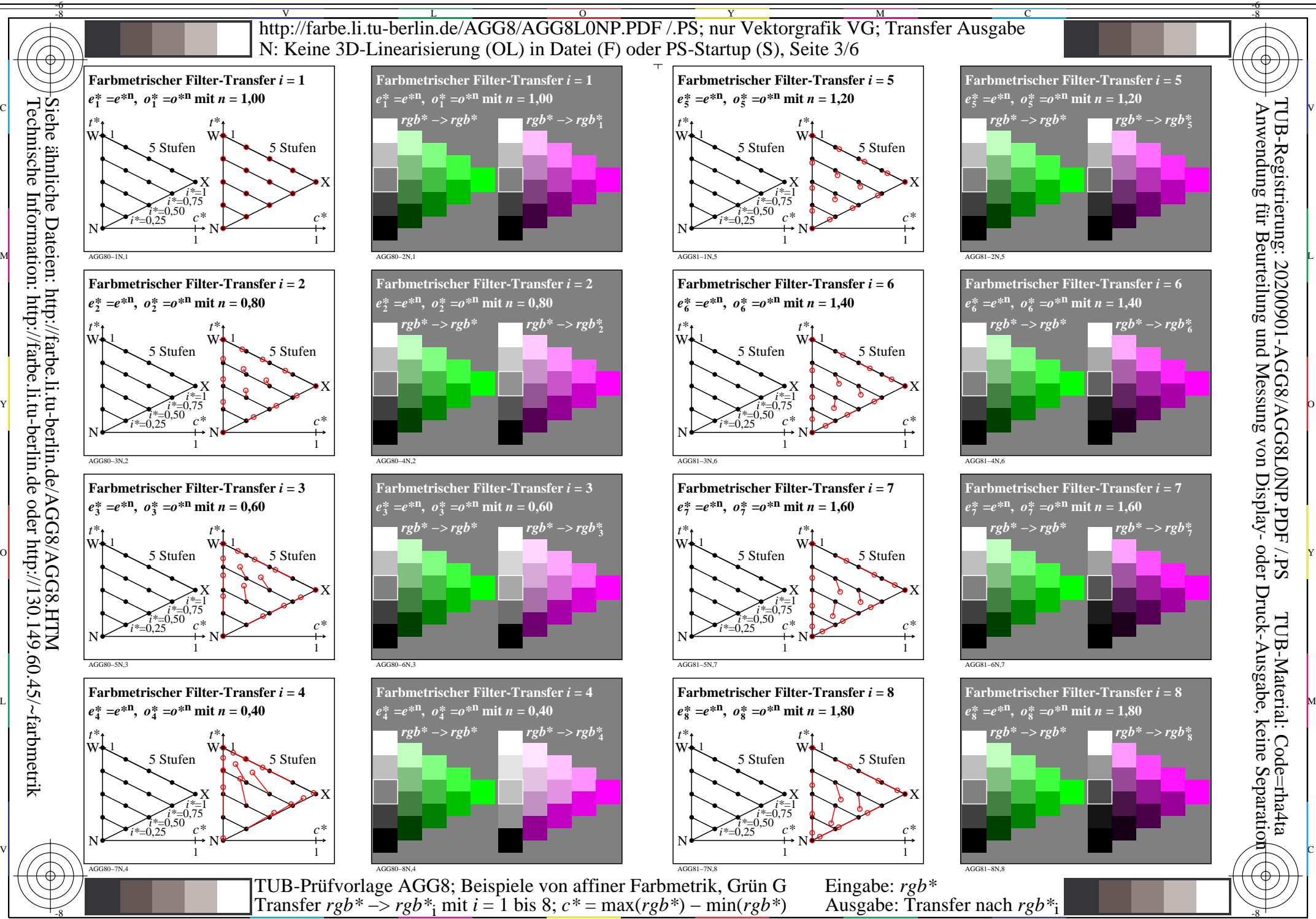

 $\overline{O}$ 

 $\frac{1}{\sqrt{6}}$  -8  $\frac{1}{\sqrt{6}}$  -8  $\frac{1}{\sqrt{6}}$  -8  $\frac{1}{\sqrt{6}}$  -8  $\frac{1}{\sqrt{6}}$  -8  $\frac{1}{\sqrt{6}}$  -8  $\frac{1}{\sqrt{6}}$  -8  $\frac{1}{\sqrt{6}}$  -8  $\frac{1}{\sqrt{6}}$  -8  $\frac{1}{\sqrt{6}}$  -8  $\frac{1}{\sqrt{6}}$  -8  $\frac{1}{\sqrt{6}}$  -8  $\frac{1}{\sqrt{6}}$  -8  $\frac{1}{\sqrt{6}}$ 

L

V

-6

Siehe ähnliche Dateien: http://farbe.li.tu-berlin.de/AGG8/AGG8.HTM Technische Information: http://farbe.li.tu-berlin.de oder http://130.149.60.45/~farbmetrik

-8

0=000200=F0

C

M

Y

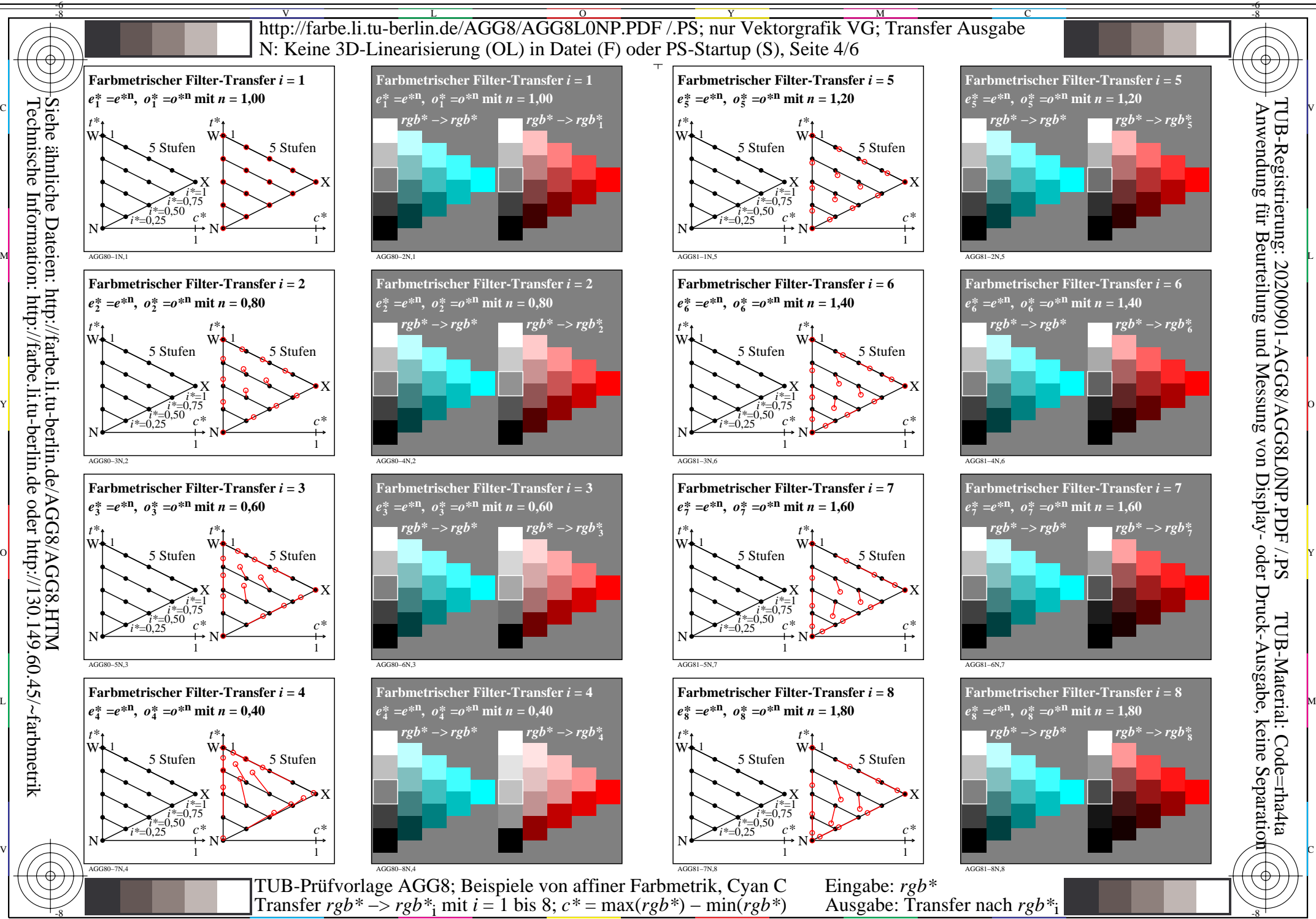

 $\overline{O}$ 

 $\frac{1}{\sqrt{6}}$  -8  $\frac{1}{\sqrt{6}}$  -8  $\frac{1}{\sqrt{6}}$  -8  $\frac{1}{\sqrt{6}}$  -8  $\frac{1}{\sqrt{6}}$  -8  $\frac{1}{\sqrt{6}}$  -8  $\frac{1}{\sqrt{6}}$  -8  $\frac{1}{\sqrt{6}}$  -8  $\frac{1}{\sqrt{6}}$  -8  $\frac{1}{\sqrt{6}}$  -8  $\frac{1}{\sqrt{6}}$  -8  $\frac{1}{\sqrt{6}}$  -8  $\frac{1}{\sqrt{6}}$  -8  $\frac{1}{\sqrt{6}}$ 

L

V

-6

Siehe ähnliche Dateien: http://farbe.li.tu-berlin.de/AGG8/AGG8.HTM Technische Information: http://farbe.li.tu-berlin.de oder http://130.149.60.45/~farbmetrik

-8

0=000300=F0

C

M

Y

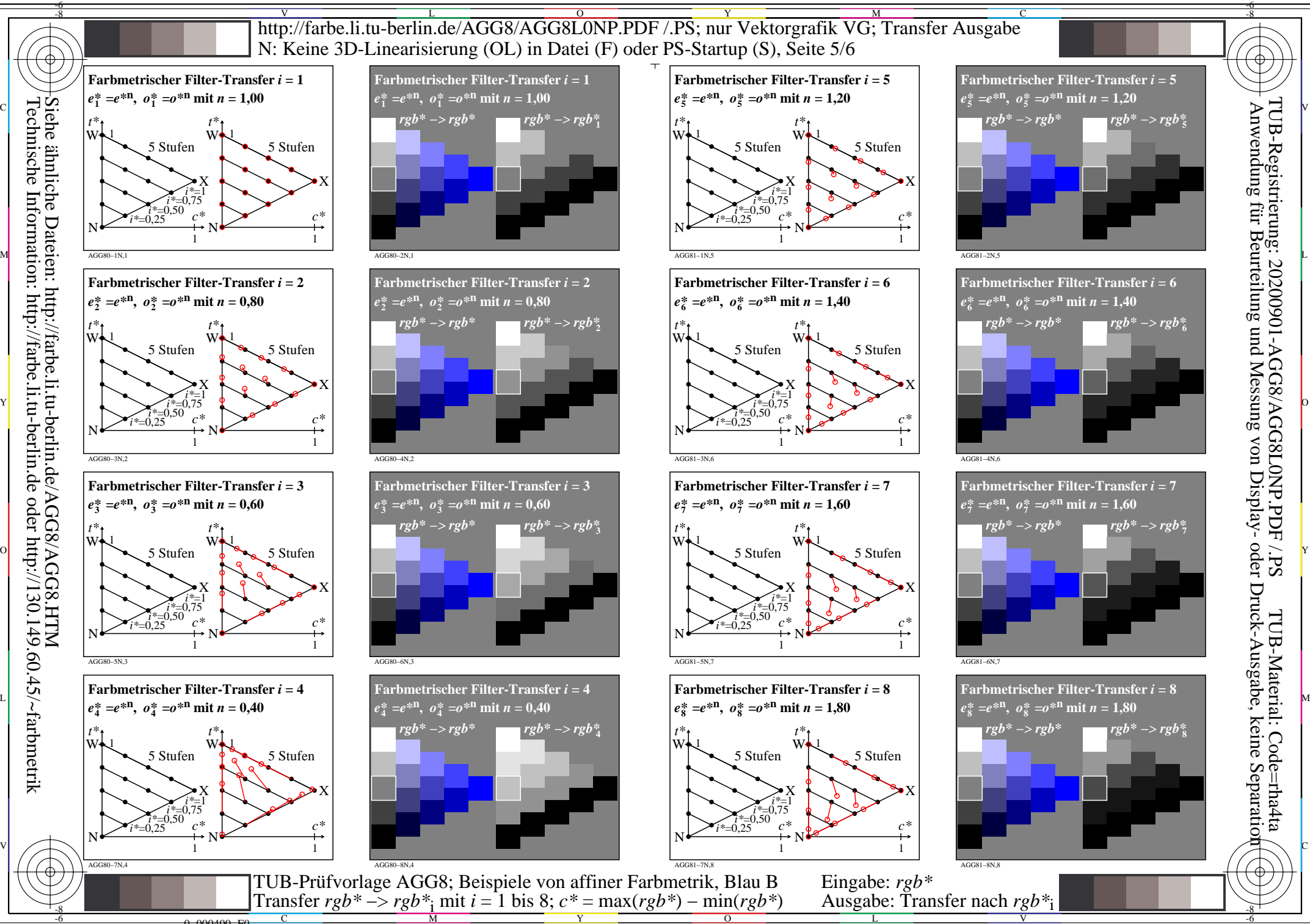

 $\overline{O}$ 

L

V

-6

Siehe ähnliche Dateien: http://farbe.li.tu-berlin.de/AGG8/AGG8.HTM Technische Information: http://farbe.li.tu-berlin.de oder http://130.149.60.45/~farbmetrik

0=000400=F0

C

M

Y

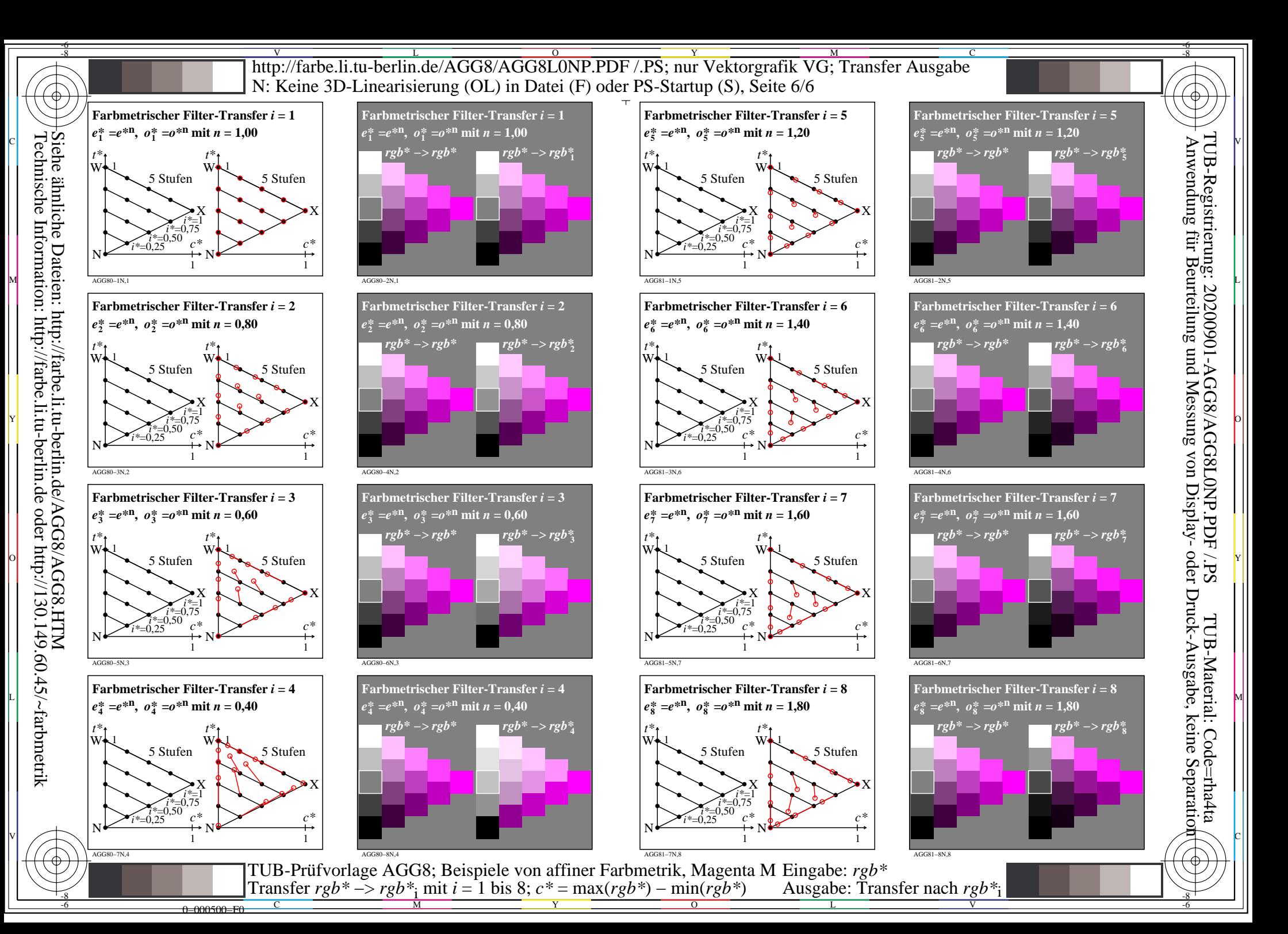